# **XML**

 $\bullet$  $\bullet$ 

- [<application-definition>](#page-0-0)
	- $\circ$ sourcefilter>
	- $\circ$ [<dashboard>](#page-1-0)
		- $\bullet$  [<subtab>](#page-1-1)
			- <sup>o</sup> [<options>](#page-1-2)
				- <sup>o</sup> [<summary>](#page-2-0)
			- $\bullet$  [<text>](#page-2-1)
			- [<exportlist>](#page-2-2)
			- <sup>o</sup> [<export>](#page-2-3)  $\bullet$  [<filter>](#page-2-4)
				- <sup>o</sup> [<options>](#page-3-0)
				- <sup>o</sup> [<summary>](#page-3-1)
				- [<customhtml>](#page-3-2)
			- [<replacements>](#page-4-0)
			- [<report>](#page-4-1) [<filterMap>](#page-5-0)
			- [<modal>](#page-5-1)
				- o [<subcontent>](#page-5-2)

#### DashXML

#### <customhtml>

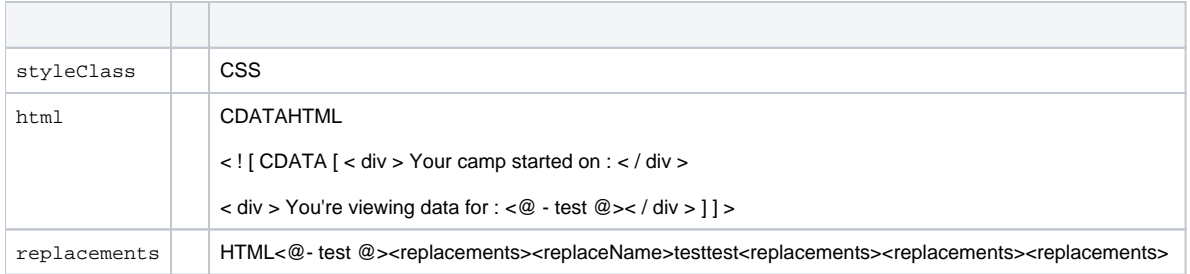

# <customhtml> <replacements> XML

```
<customhtml>
    <styleClass>dashboardDates</styleClass>
        <html><![CDATA[<div>Your camp started on:</div>
        <div>You're viewing data for: <@- test @></div>]]></html>
         <replacements>
             <replaceName>test</replaceName>
            <filterName>datefilter</filterName>
         </replacements>
</customhtml>
```
# <span id="page-0-0"></span>**<application-definition>**

<span id="page-0-1"></span>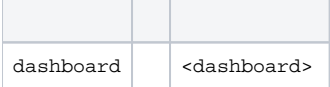

# **<sourcefilter>**

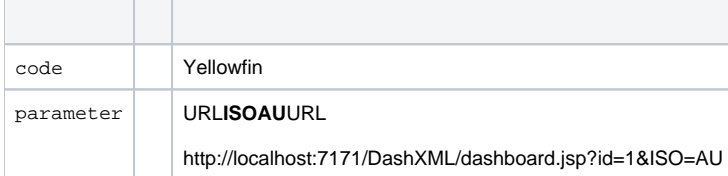

# <span id="page-1-0"></span>**<dashboard>**

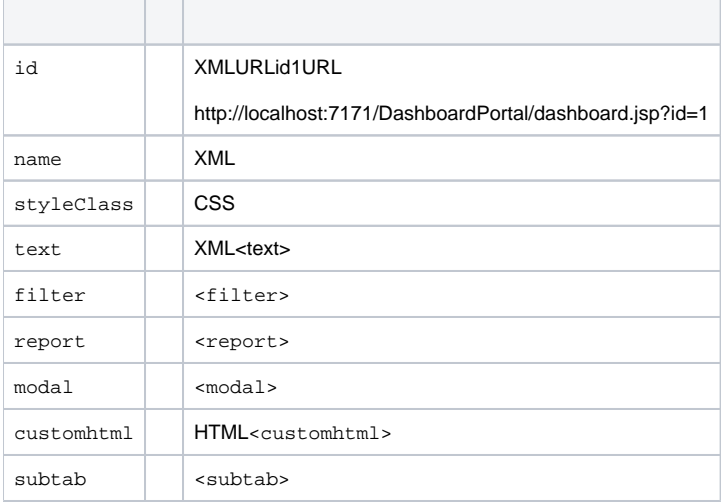

# <span id="page-1-1"></span>**<subtab>**

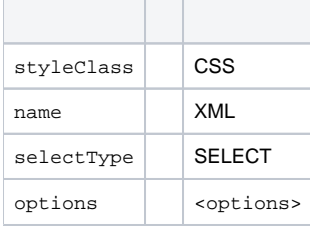

#### <span id="page-1-2"></span>**<options>**

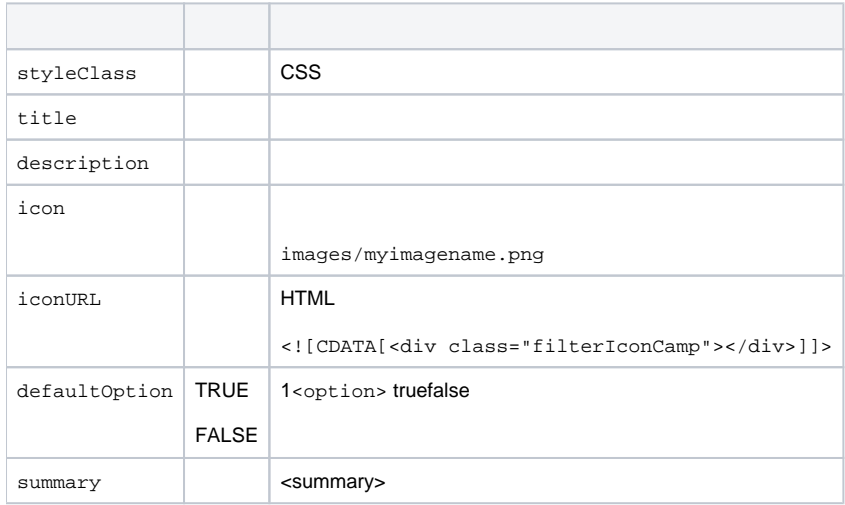

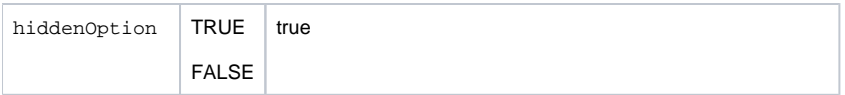

### <span id="page-2-0"></span>**<summary>**

### <filter><options> <subtab><options>

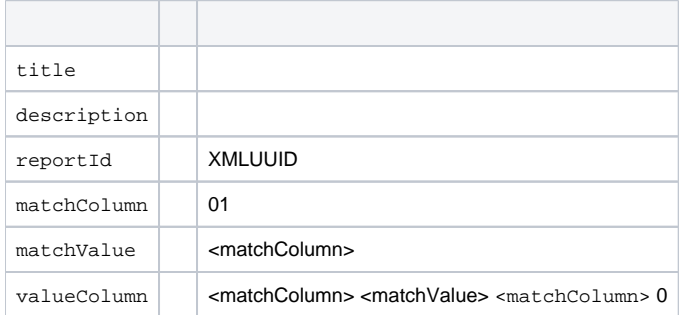

## <span id="page-2-1"></span>**<text>**

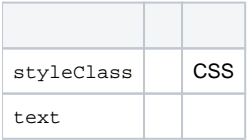

# <span id="page-2-2"></span>**<exportlist>**

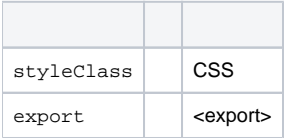

# <span id="page-2-3"></span>**<export>**

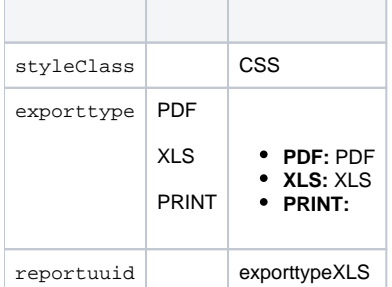

### <span id="page-2-4"></span>**<filter>**

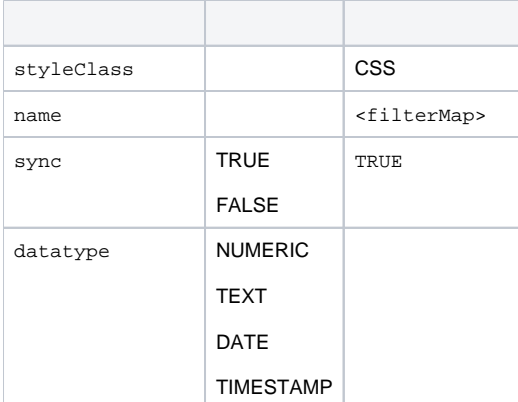

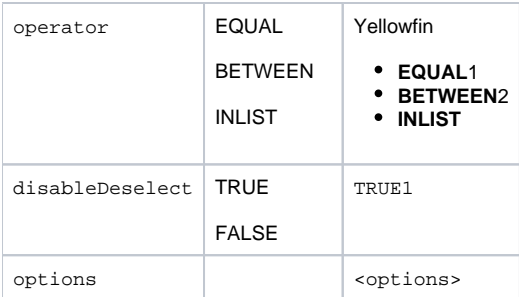

### <span id="page-3-0"></span>**<options>**

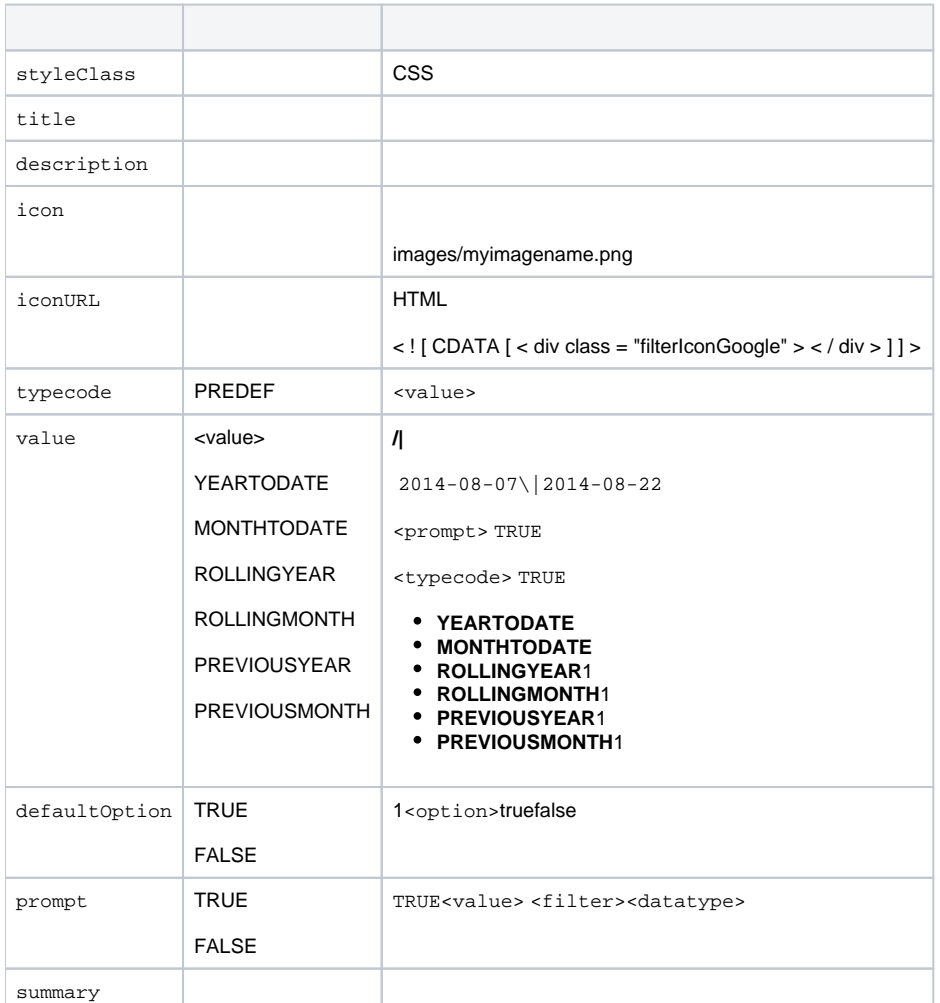

# <span id="page-3-1"></span>**<summary>**

# <filter><options> <subtab><options>

<span id="page-3-2"></span>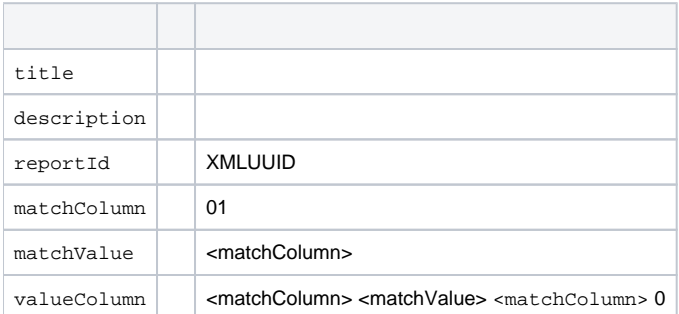

# **<customhtml>**

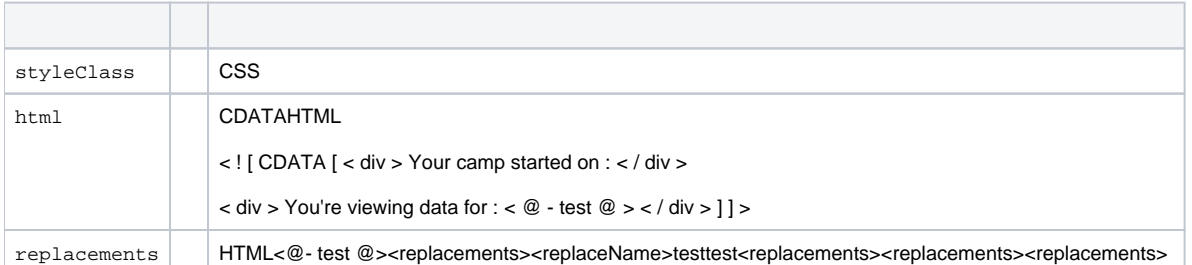

### <span id="page-4-0"></span>**<replacements>**

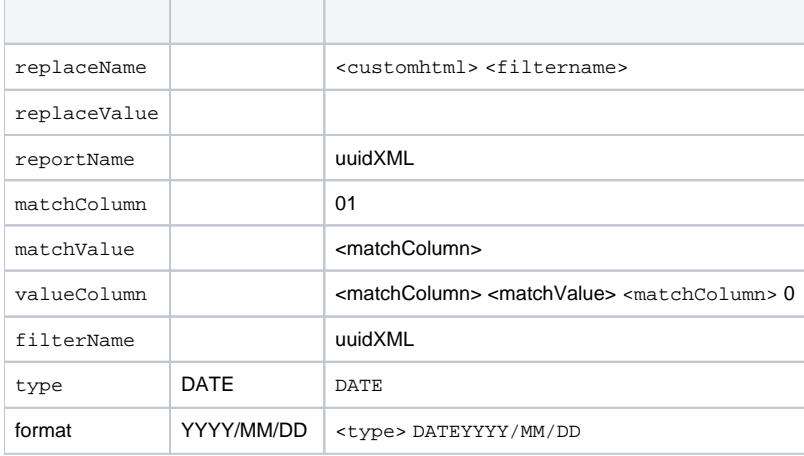

# <span id="page-4-1"></span>**<report>**

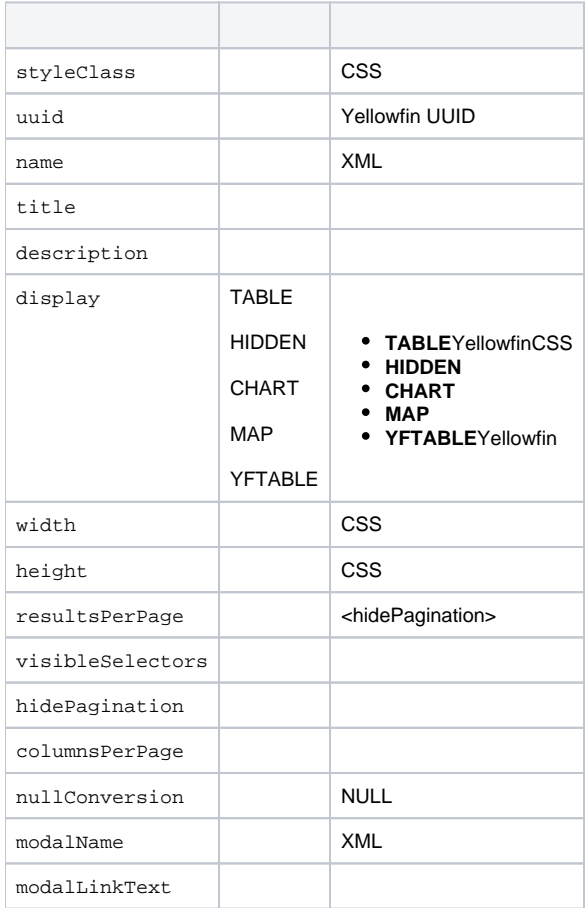

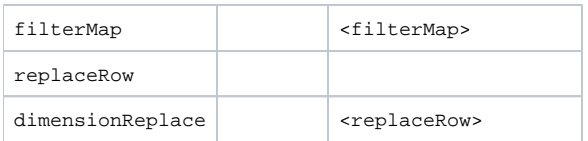

### <span id="page-5-0"></span>**<filterMap>**

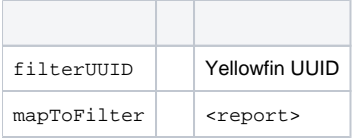

# <span id="page-5-1"></span>**<modal>**

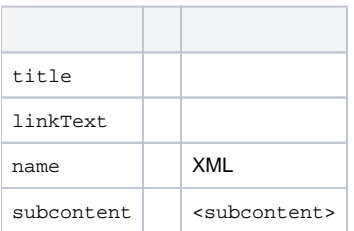

### <span id="page-5-2"></span>**<subcontent>**

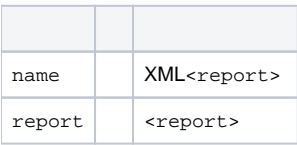